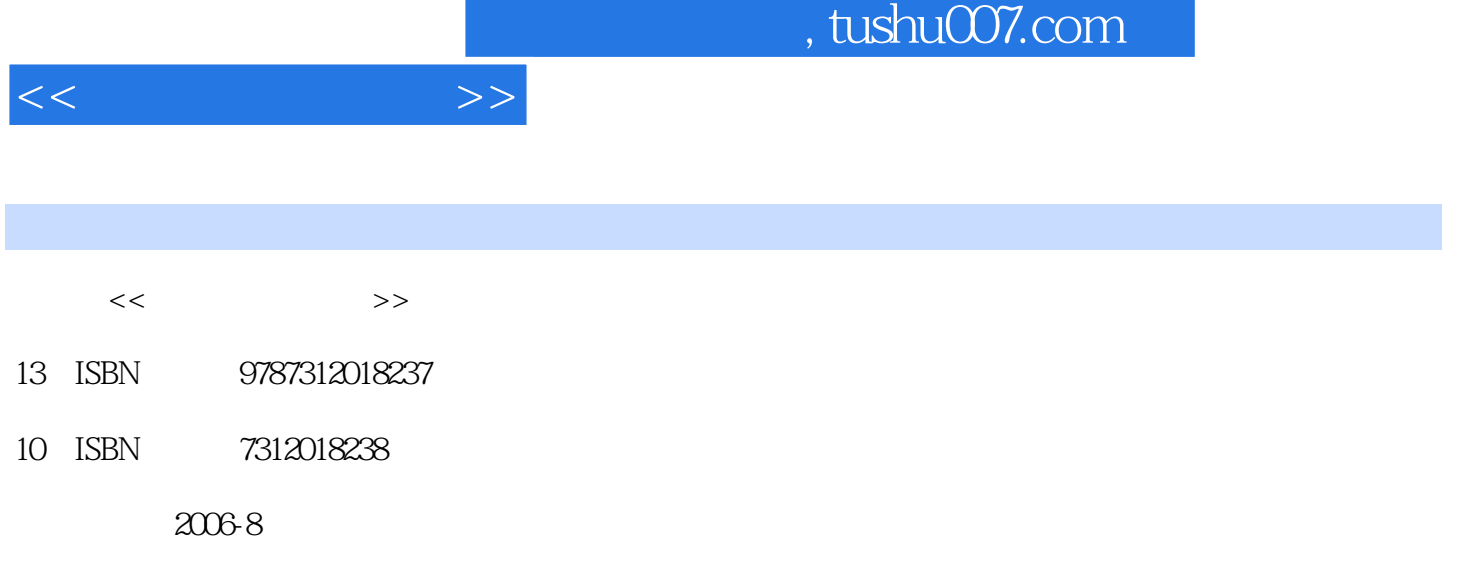

页数:347

PDF

更多资源请访问:http://www.tushu007.com

 $<<$   $>>$ 

 $1 \t1 \t1 \t1 \t1 \t1 \t1 \t1$ 1 1 2 3 1 2 1 2 2 1 2 3 1 2 3 1 2 3 1 2 3 1 2 3 1 2 3 1 2 3 1 2 3 1 2 3 1 2 3 1 2 3 1 2 3 1 2 3 1 2 3 1 2 3 1 2 3 1 2 3 1 2 3 1 2 3 1 2 3 1 2 3 1 2 3 1 2 3 1 2 3 1 2 3 1 2 3 1 2 3 1 2 3 1 2 3 1 2 3 1 2 3 1 2 3 1 2 3 1 2 3 1  $1\,3$  1.3.1  $1\,3\,2$  1.3.3 1 .4 微型机常用外部设备与使用1.4.1 输入设备1.4.2 输出设备1.4.3 其他外部设备1.5 计算机  $1\;\;5\;\;1"$  " $1\;\;5\;\;2$   $1\;\;5\;\;3$   $1$ .6 多媒体技术简介1.6.1 多媒体概述1.6.2 多媒体数据压缩技术1.6.3 多媒体系统构成习题实 2 Windows2000 2.1 2.1 1 2.1 2 2.1 .1.3 2.2 windows 2.2 1 Windows2000 2.2.2 windows2000 2 2.3 windows2000 and 2.3 windows2000 and 2.3.1 and 2.3.1 and 2.3.1 and 2.3.1 and 2.3.1 and 2.3.1 and 2.3.1 and 2.1 and 2.1 and 2.1 and 2.1 and 2.1 and 2.1 and 2.1 and 2.1 and 2.1 and 2.1 and 2.1 and 2.1 and 2.1 and 2.1 and 2.3.2 2.3.3 2.3.4 2.3.5 2.4 windows2000  $( )$  2.4.1 2.4.2 2.4.3 Windows 2.5 2.6 Windows2000 2.6.1 2.6.2 2.6.3 2.6 1 265 266 267 268 2.7 Windows2000 2.7.1 2.7.2 2.7.3 2.7.4 2.8 windows2000 3 Word20003 1 Word2000 3 1 1 Word2000 3.1.2 Word20003.1.3 Word2000 3.1.4 Word20003.2  $3\quad2\quad1$   $3\quad2\quad2$   $3\quad2\quad3$   $3\quad3\quad2\quad4$  $3.2.5$   $3.2.6$   $3.3$   $3.3.1$  $3\,3\,2$   $3\,3\,3\,3$   $3\,3\,4$  $3\,3\,5$   $3\,3\,6$   $3\,3\,7$   $3\,3\,8$  $33.9$   $33.10$   $33.11$  $3.4$   $3.4$   $1$   $3.4$   $2$   $3.4$   $3$ 3.4.4 3.4.5 3.4.6 3.4.7 3.5  $3.5.1$   $3.5.2$   $3.5.3$   $3.5.4$  $3\;5\;5$   $3\;5\;6$   $3\;5\;7$   $3\;5\;7$ .6 3.6.1 3.6.2 3.6.3 Word2000 3.7 3.7 3.7 and 3.7.2 建图片的插入、改变图片的大小及删除图片3.7.3 移动图片3.7.4 插入艺术字3.7.5 艺术字的编 辑3.8 绘制图形3.8.1 调出绘图工具栏3.8.2 绘制直线、矩形、椭圆形3.8.3 设置阴影3.8.4 a 3.9 3.10 3.10 1 Word 3.10.2 己的模板3.10.3 创建和应用样式3.11 邮件合并、宏3.11.1 制作套用信函3.11.2 宏3.11.3 Word 4 Excel20004 1 Excel2000 4 1 1 Excel2000 4.1.2 Excel2000 4.1.3 Excel2000 4.2 4.2.1 4.2.2 4.2.3 4.3 4.3 4.3.1 4.3.2 4.3.3 4.3.4 4.4 4.4 4.4 1 4.4.2 4.4.3 5 Powerpoint2000 6 Internet  $7$  8

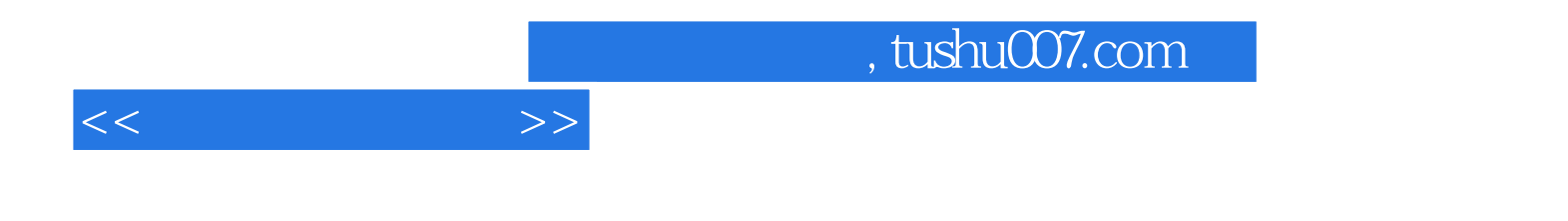

本站所提供下载的PDF图书仅提供预览和简介,请支持正版图书。

更多资源请访问:http://www.tushu007.com